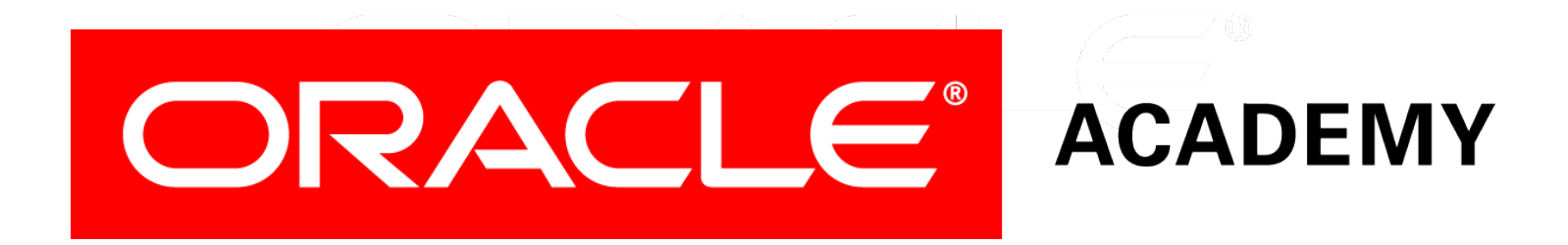

# Database Programming with SQL

#### **7-2**

**Oracle Nonequijoins and Outer Joins**

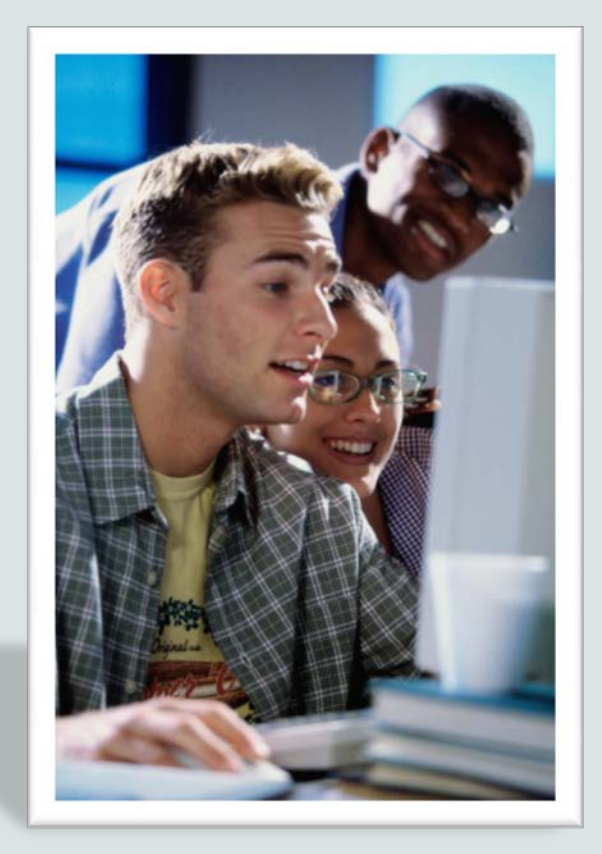

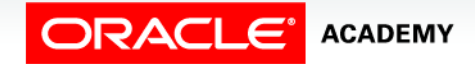

Copyright © 2015, Oracle and/or its affiliates. All rights reserved.

# **Objectives**

In this lesson, you will learn to:

- Construct and execute a SELECT statement to access data from more than one table using a nonequijoin
- Create and execute a SELECT statement to access data from more than one table using an Oracle outer join

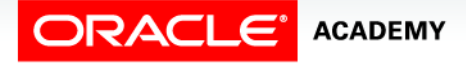

#### Purpose

- What happens if you want to retrieve data from a table that has no corresponding column in another table?
- For instance, your math percentage grade of 92 is stored in the GRADES column in one table; the letter grade is stored in the LETTER GRADE column in another table.
- How can we join the number grade with the letter grade?
- When data is recorded using a range, retrieving it is the job of a nonequijoin.

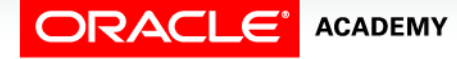

#### Purpose

- The Oracle joins you've studied so far returned rows that had a matching value in both tables.
- Those rows that didn't satisfy these conditions were just left out.
- Sometimes, however, you want all the data from one of the tables to be returned even if no data matches in the other table.
- In this lesson will also look at the Oracle Outer Joins to solve this issue.

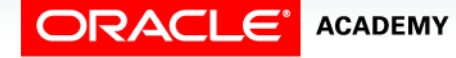

#### Nonequijoin

- Example:
	- Suppose we want to know the grade\_level for each employee's salary.
	- The job\_grades table does not have a common column with the employees table.
	- Using a nonequijoin allows us to join the two tables.

#### **job\_grades table**

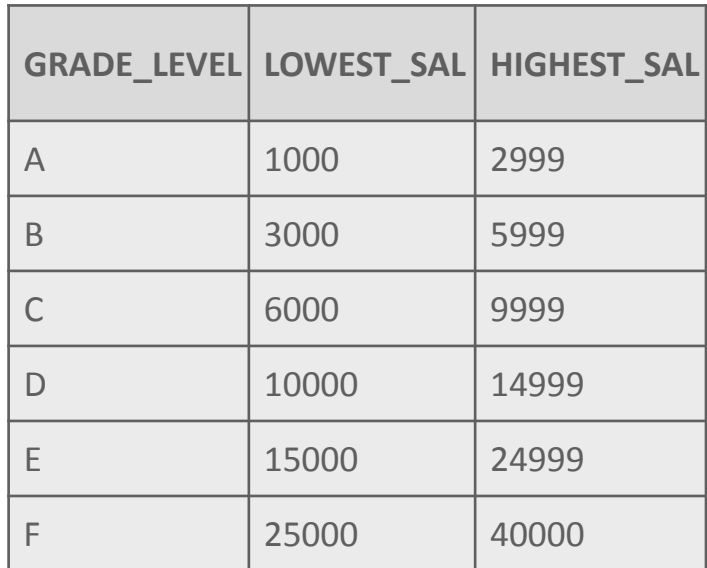

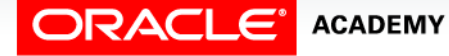

### Nonequijoin

- Since there is no exact match between the two columns in each table, the equality operator = can't be used.
- Although comparison conditions such as  $\leq$  = and  $\geq$  = can be used, BETWEEN...AND is a more effective way to execute a nonequijoin.
- A nonequijoin is equivalent to an ANSI JOIN ON (where the condition used is something other than equals).

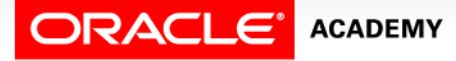

### Nonequijoin

SELECT last name, salary, grade level, lowest sal, highest sal FROM employees, job\_grades WHERE (salary BETWEEN lowest\_sal AND highest\_sal);

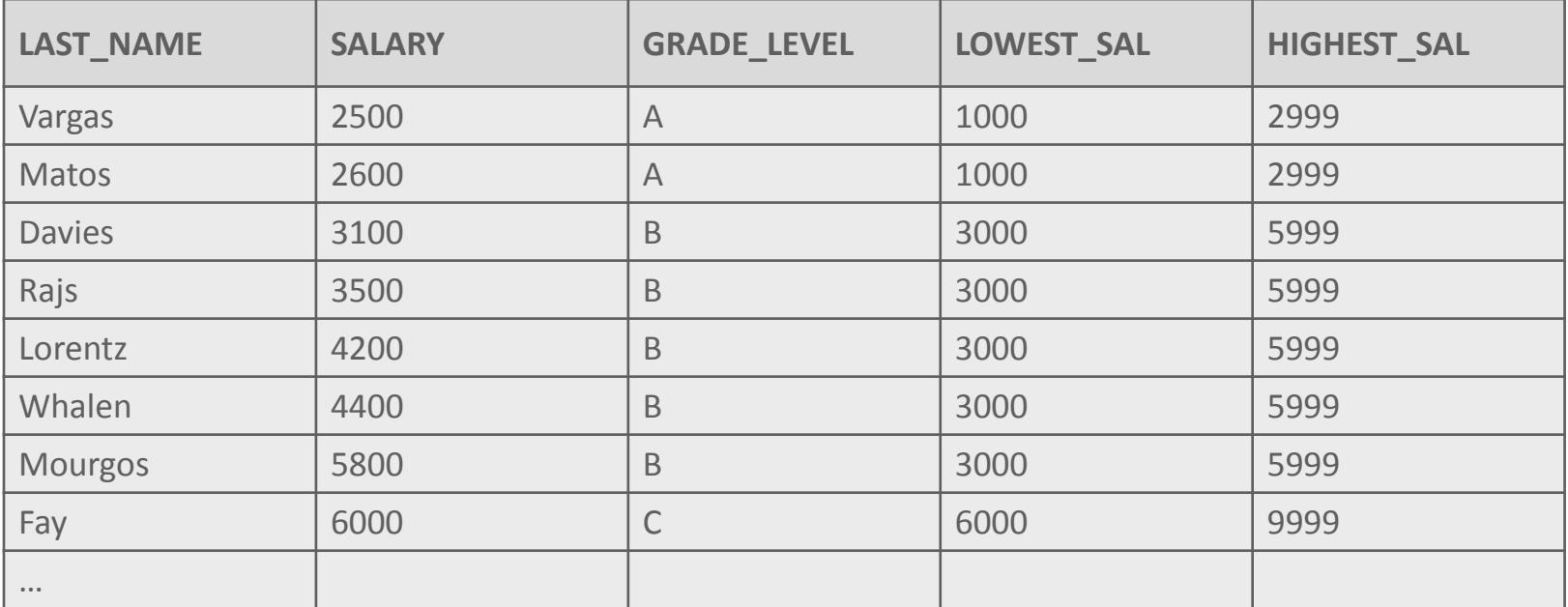

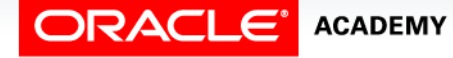

- An outer join is used to see rows that have a corresponding value in another table plus those rows in one of the tables that have no matching value in the other table.
- To indicate which table may have missing data using Oracle Join Syntax, add a plus sign (+) after the table's column name in the WHERE clause of the query.

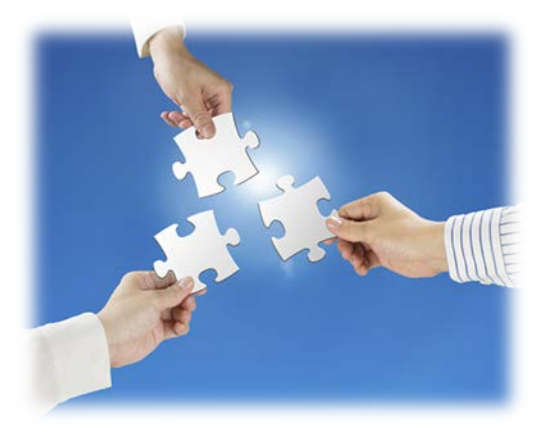

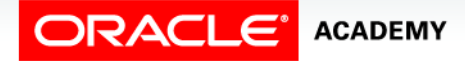

Oracle Nonequijoins and Outer Joins

- This query will return all employee last names, including those that are assigned to a department and those that are not.
- The same results could be obtained using an ANSI LEFT OUTER JOIN.

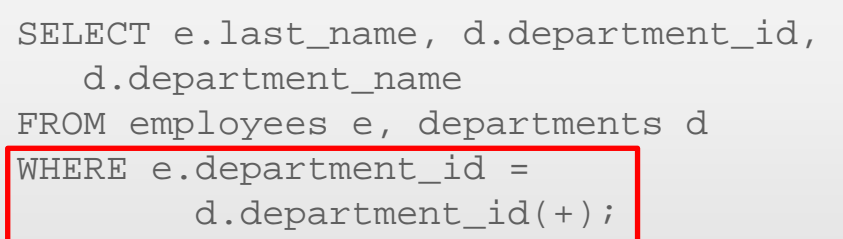

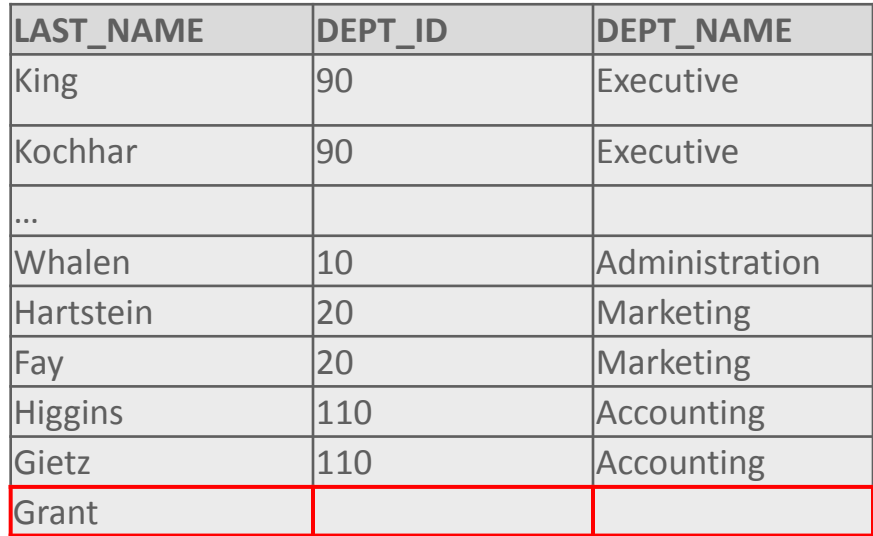

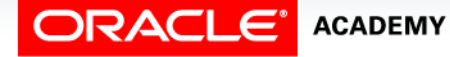

Oracle Nonequijoins and Outer Joins

- This outer join would return all department IDs and department names, both those that have employees assigned to them and those that do not.
- The same results could be obtained using an ANSI RIGHT OUTER JOIN.

SELECT e.last name, d.department id, d.department\_name FROM employees e, departments d WHERE  $e.department_id(+) =$ d.department\_id;

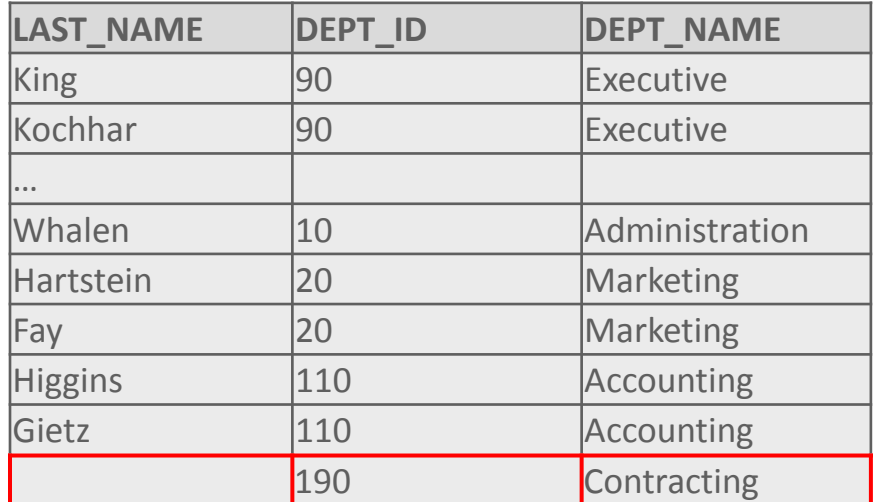

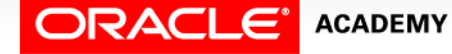

- It is not possible to have the equivalent of a FULL OUTER JOIN by adding a (+) sign to both columns in the join condition.
- Attempting this results in an error.

```
SELECT e.last name, d.department id, d.department name
FROM employees e, departments d
WHERE e.department id(+) = d.department id(+);
```
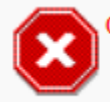

ORA-01468: a predicate may reference only one outer-joined table

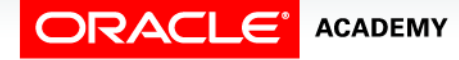

Copyright © 2015, Oracle and/or its affiliates. All rights reserved. Oracle Nonequijoins and Outer Joins

#### • The syntax variations of the outer join are shown.

SELECT table1.column, table2.column FROM table1, table2 WHERE table1.column =  $table2.colum(+)$ ;

SELECT table1.column, table2.column FROM table1, table2 WHERE table1.column $(+)$  = table2.column;

SELECT table1.column, table2.column FROM table1, table2 SELECT table1.column, table2.column<br>FROM table1, table2<br>**NEVER** table1.column(+) = table2.column(+);

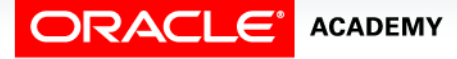

Oracle Nonequijoins and Outer Joins

#### Outer Join and ANSI equivalents

• The table below shows ANSI/ISO SQL: 99 joins and their equivalent Oracle outer joins.

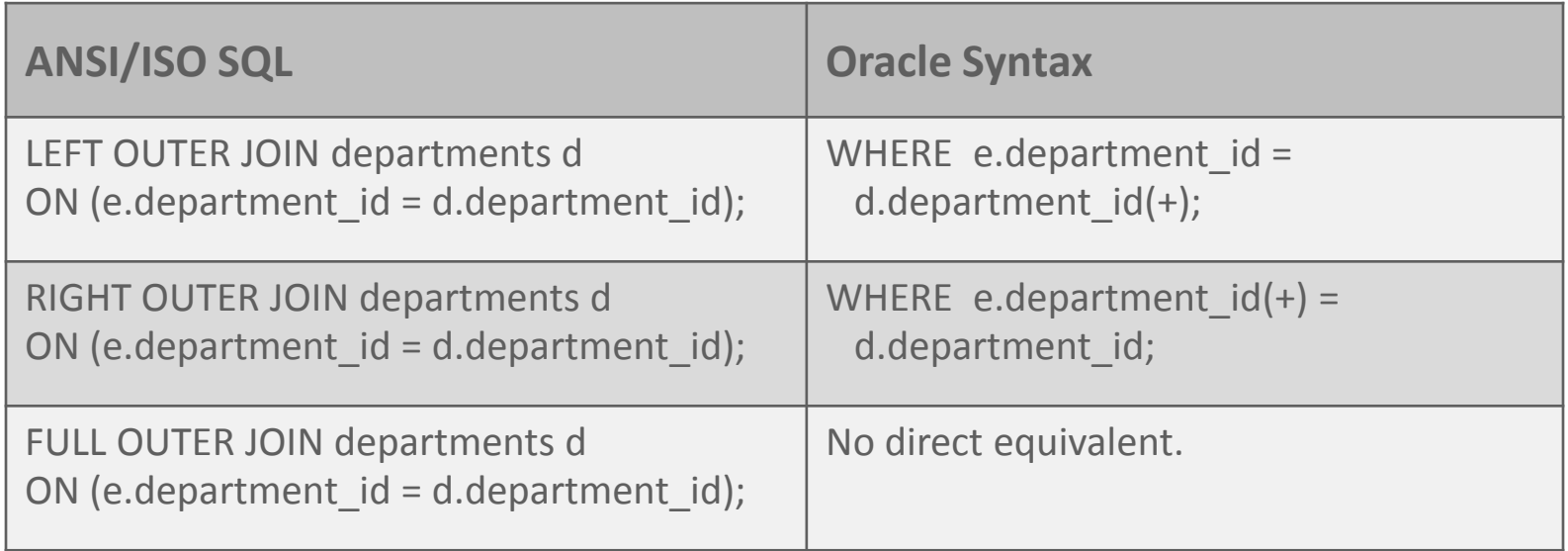

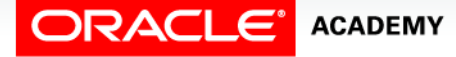

# Terminology

Key terms used in this lesson included:

- Nonequijoin
- BETWEEN…AND
- Outer Joins

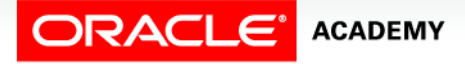

#### Summary

In this lesson you have learned to:

- Construct and execute a SELECT statement to access data from more than one table using a nonequijoin
- Create and execute a SELECT statement to access data from more than one table using an Oracle outer join

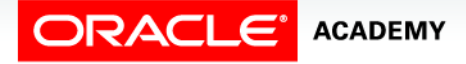

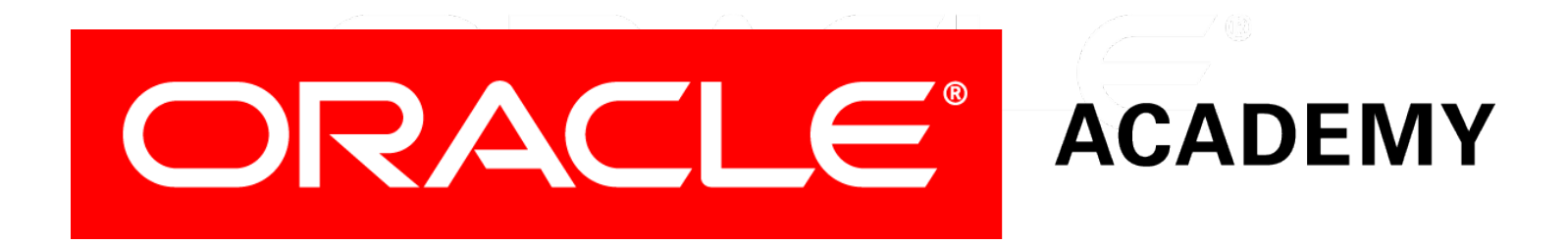